Section Page Page 1 of 6 $\gg$ 

**Section** 

≪

Page

 $\triangleleft$ 

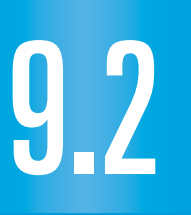

## What you should learn

**GOAL**<sup>1</sup> Graph simple rational functions.

Use the graph of a **GOAL 2** rational function to solve **real-life** problems, such as finding the average cost per calendar in **Example 3**.

### Why you should learn it

 $\blacktriangledown$  To solve real-life problems, such as finding the frequency of an approaching ambulance siren in

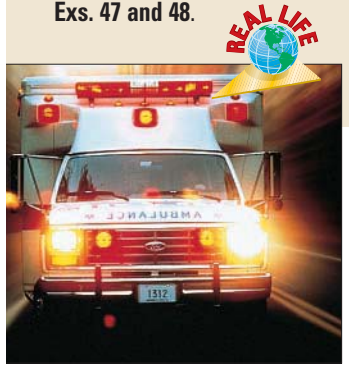

# **Graphing Simple Rational Functions**

**Full Page View** 

 $\boxplus$ 

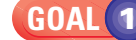

## **GRAPHING A SIMPLE RATIONAL FUNCTION**

A **rational function** is a function of the form

 $f(x) = \frac{p(x)}{q(x)}$ *q* ( ( *x x* )  $\frac{1}{x}$ 

where  $p(x)$  and  $q(x)$  are polynomials and  $q(x) \neq 0$ . In this lesson you will learn to graph rational functions for which  $p(x)$  and  $q(x)$  are linear. For instance, consider the following rational function:

> $y = \frac{1}{x}$ *x* -

The graph of this function is called a **hyperbola** and is shown below. Notice the following properties.

- The *x-*axis is a horizontal asymptote.
- The *y*-axis is a vertical asymptote.
- The domain and range are all nonzero real numbers.
- The graph has two symmetrical parts called **branches**. For each point  $(x, y)$  on one branch, there is a corresponding point  $(-x, -y)$  on the other branch.

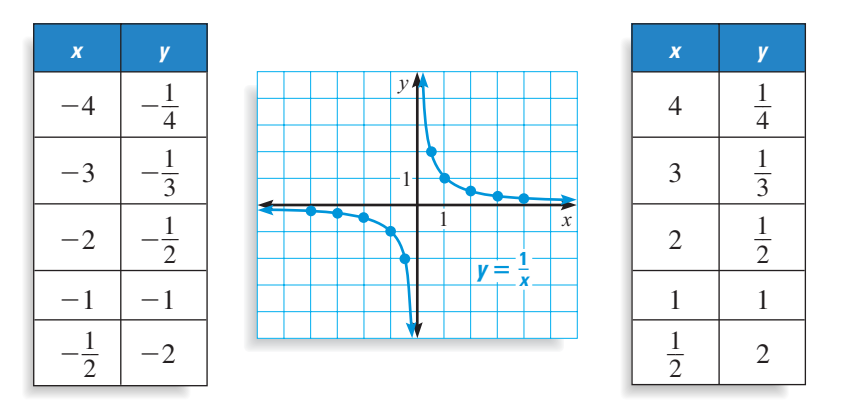

**Investigating Graphs of Rational Functions 1** Graph each function. **a.**  $y = \frac{2}{x}$  $\frac{2}{x}$  **b.**  $y = \frac{3}{x}$  $\frac{3}{x}$  **c.** *y* =  $\frac{-}{x}$ *x*  $\frac{1}{r}$  **d.**  $y = \frac{-y}{r}$ *x*  $\frac{-2}{2}$ Use the graphs to describe how the sign of *a* affects the graph of  $y = \frac{a}{x}$ **2** Use the graphs to describe how the sign of *a* affects the graph of  $y = \frac{a}{x}$ . **Developing Concepts B** ACTIVITY

**3** Use the graphs to describe how  $|a|$  affects the graph of  $y = \frac{a}{x}$ .

**Look Back**  For help with

**STUDENT HELP**

asymptotes, see p. 465.

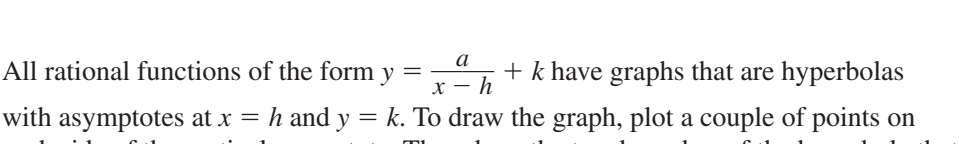

each side of the vertical asymptote. Then draw the two branches of the hyperbola that approach the asymptotes and pass through the plotted points.

#### *Graphing a Rational Function* **EXAMPLE 1**

**Full Page View** 

 $\pmb{\Xi}$ 

Graph  $y = \frac{-}{x+1}$  $\equiv$  $^{+}$  $\frac{2}{2}$  – 1. State the domain and range.

#### **SOLUTION**

*Draw* the asymptotes  $x = -3$  and  $y = -1$ .

*Plot* two points to the left of the vertical asymptote, such as  $(-4, 1)$  and  $(-5, 0)$ , and two points to the right, such as  $(-1, -2)$  and  $\left(0, -\frac{5}{3}\right)$  $\frac{5}{3}$ .

*Use* the asymptotes and plotted points to draw the branches of the hyperbola.

The domain is all real numbers except  $-3$ , and the range is all real numbers except  $-1$ .

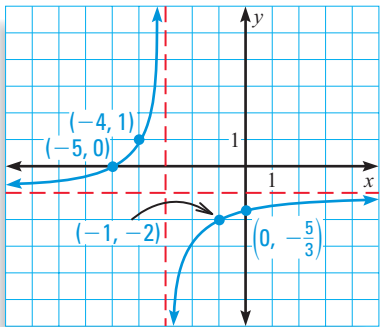

Page

Section

 $\gg$ 

All rational functions of the form  $y = \frac{ax}{cx}$ . *cx x* +  $\frac{+b}{+d}$  also have graphs that are hyperbolas. The vertical asymptote occurs at the *x-*value that makes the denominator zero. The horizontal asymptote is the line  $y = \frac{a}{c}$  $\frac{a}{c}$ .

#### *Graphing a Rational Function* **EXAMPLE 2**

Graph  $y = \frac{x}{2x}$ *x x*  $+$  $\frac{+1}{-4}$ . State the domain and range.

#### **SOLUTION**

*Draw* the asymptotes. Solve  $2x - 4 = 0$  for *x* to find the vertical asymptote  $x = 2$ . The horizontal asymptote is the line  $y = \frac{a}{a}$  $\frac{a}{c} = \frac{1}{2}$  $\frac{1}{2}$ .

*Plot* two points to the left of the vertical asymptote, such as  $\left(0, -\frac{1}{4}\right)$  $\frac{1}{4}$  and  $(1, -1)$ , and

two points to the right, such as (3, 2) and  $\left(4, \frac{5}{4}\right)$  $\frac{5}{4}$ ).

*Use* the asymptotes and plotted points to draw the branches of the hyperbola.

The domain is all real numbers except 2, and

the range is all real numbers except  $\frac{1}{2}$  $\frac{1}{2}$ .

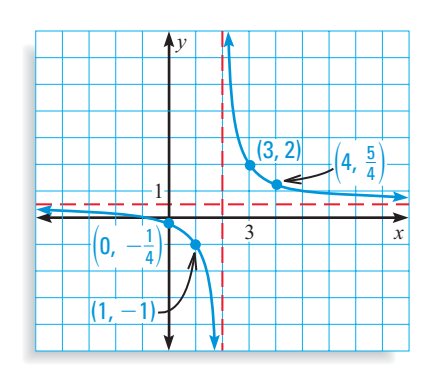

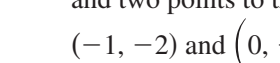

**. . . . . . . . . .**

**HOMEWORK HELP** Visit our Web site www.mcdougallittell.com for extra examples. **NITERNET STUDENT HELP**

**Table of Contents** 

QШ

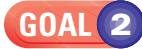

### **USING RATIONAL FUNCTIONS IN REAL LIFE**

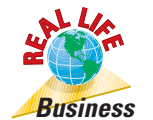

#### *Writing a Rational Model* **EXAMPLE 3**

**Full Page View** 

 $\pmb{\Xi}$ 

For a fundraising project, your math club is publishing a fractal art calendar. The cost of the digital images and the permission to use them is \$850. In addition to these "one-time" charges, the *unit cost* of printing each calendar is \$3.25.

- **a.** Write a model that gives the average cost per calendar as a function of the number of calendars printed.
- **b.** Graph the model and use the graph to estimate the number of calendars you need to print before the average cost drops to \$5 per calendar.
- **c.** Describe what happens to the average cost as the number of calendars printed increases.

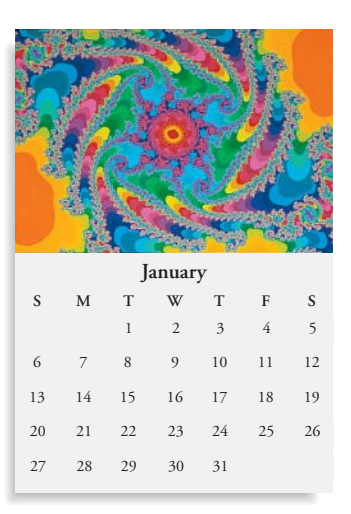

#### **SOLUTION**

**a.** The average cost is the total cost of making the calendars divided by the number of calendars printed.

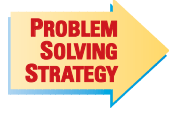

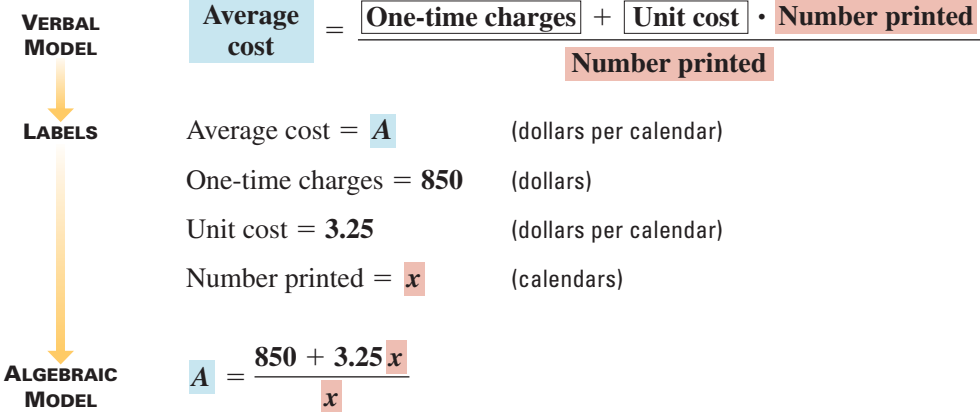

- **b.** The graph of the model is shown at the right. The *A*-axis is the vertical asymptote and the line  $A = 3.25$  is the horizontal asymptote. The domain is  $x > 0$  and the range is  $A > 3.25$ . When  $A = 5$  the value of *x* is about 500. So, you need to print about 500 calendars before the average cost drops to \$5 per calendar.
- **c.** As the number of calendars printed increases, the average cost per calendar gets closer and closer to \$3.25. For instance, when  $x = 5000$ the average cost is \$3.42, and when  $x = 10,000$ the average cost is \$3.34.

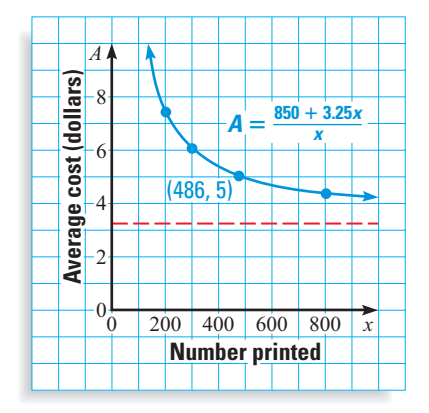

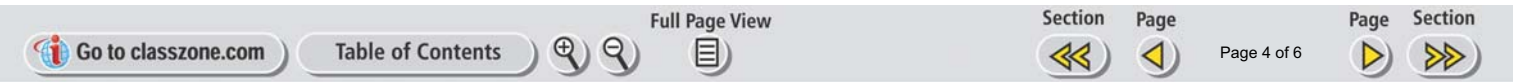

## **GUIDED PRACTICE**

**Vocabulary Check √** 

**Concept Check** ✓

- **1.** Complete this statement: The graph of a function of the form  $y = \frac{a}{x a}$  $\frac{a}{-h} + k$  is called  $a(n)$   $\underline{?}$ .
- **2. ERROR ANALYSIS** Explain why the graph shown is not the graph of  $y = \frac{6}{x+2}$  $\frac{6}{+3}$  + 7.

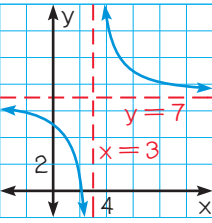

**3.** If the graph of a rational function is a hyperbola with the *x-*axis and the *y*-axis as asymptotes, what is the domain of the function? What is the range?

**Skill Check** 

**Identify the horizontal and vertical asymptotes of the graph of the function.**

**4.** 
$$
y = \frac{2}{x-3} + 4
$$
  
\n**5.**  $y = \frac{2x+3}{x+4}$   
\n**6.**  $y = \frac{x-3}{x+3}$   
\n**7.**  $y = \frac{x+5}{2x-4}$   
\n**8.**  $y = \frac{3}{x+8} - 10$   
\n**9.**  $y = \frac{-4}{x-6} - 5$ 

**10. CALENDAR FUNDRAISER** Look back at Example 3 on page 542. Suppose you decide to generate your own fractals on a computer to save money. The cost for the software (a "one-time" cost) is \$125. Write a model that gives the average cost per calendar as a function of the number of calendars printed. Graph the model and use the graph to estimate the number of calendars you need to print before the average cost drops to \$5 per calendar.

## **PRACTICE AND APPLICATIONS**

**STUDENT HELP**

**Extra Practice** to help you master skills is on p. 952.

**STUDENT HELP HOMEWORK HELP Example 1:** Exs. 11–31 **Example 2:** Exs. 11–22, 32–40 **Example 3:** Exs. 42–48

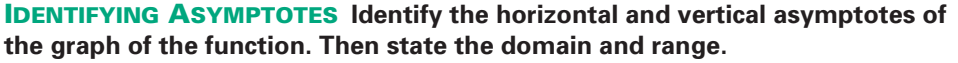

**11.** 
$$
y = \frac{3}{x} + 2
$$
  
\n**12.**  $y = \frac{4}{x-3} + 2$   
\n**13.**  $y = \frac{-2}{x+3} - 2$   
\n**14.**  $y = \frac{x+2}{x-3}$   
\n**15.**  $y = \frac{2x+2}{3x+1}$   
\n**16.**  $y = \frac{-3x+2}{-4x-5}$   
\n**17.**  $y = \frac{-22}{x+43} - 17$   
\n**18.**  $y = \frac{34x-2}{16x+4}$   
\n**19.**  $y = \frac{4}{x-6} + 19$ 

 $\overline{\phantom{0}}$ 

#### **MATCHING GRAPHS Match the function with its graph.**

*x*

**20.** 
$$
y = \frac{3}{x-2} + 3
$$
 **21.**  $y = \frac{-}{x-2}$ 

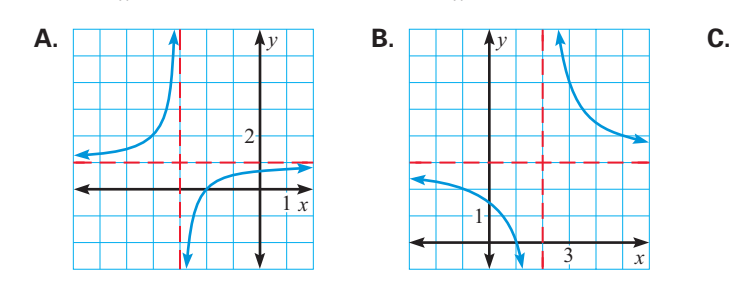

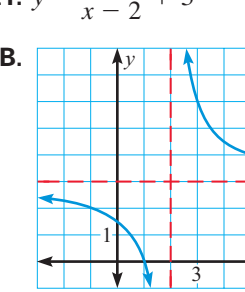

$$
\frac{3}{-2} + 3
$$
 **22.**  $y = \frac{x+2}{x+3}$ 

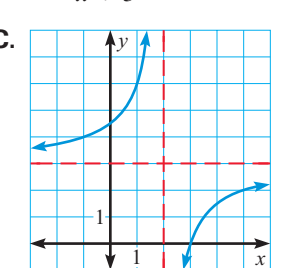

3 *x*

**GRAPHING FUNCTIONS Graph the function. State the domain and range.**

**23.**  $y = \frac{4}{x}$ **24.**  $y = \frac{3}{x-1}$  $\frac{3}{-3} + 1$  **25.**  $y = \frac{-}{x+1}$  $\equiv$  $^{+}$  $\frac{4}{-5} - 8$ **26.**  $y = \frac{1}{x-1}$  $\frac{1}{-7} + 3$  **27.**  $y = \frac{6}{x + 1}$  $\frac{6}{x+2} - 6$  **28.**  $y = \frac{5}{x}$  $\frac{3}{x}$  + 4 **29.**  $y = \frac{1}{4x + 1}$  $\frac{1}{x+12} - 2$  **30.**  $y = \frac{3}{2}$ 3 **31.**  $y = \frac{2}{3x}$  $\frac{4}{-6}$  + 5

**GRAPHING FUNCTIONS Graph the function. State the domain and range.**

**32.** 
$$
y = \frac{x+2}{x+3}
$$
  
\n**33.**  $y = \frac{x}{4x+3}$   
\n**34.**  $y = \frac{x-7}{3x-8}$   
\n**35.**  $y = \frac{9x+1}{3x-2}$   
\n**36.**  $y = \frac{-3x+10}{4x-12}$   
\n**37.**  $y = \frac{5x+2}{4x}$   
\n**38.**  $y = \frac{3x}{2x-4}$   
\n**39.**  $y = \frac{7x}{-x-15}$   
\n**40.**  $y = \frac{-14x-4}{2x-1}$ 

**41. CRITICAL THINKING** Write a rational function that has the vertical asymptote 
$$
x = -4
$$
 and the horizontal asymptote  $y = 3$ .

 $\overline{\phantom{0}}$ 

**RACQUETBALL In Exercises 42 and 43, use the following information.** You've paid \$120 for a membership to a racquetball club. Court time is \$5 per hour.

- **42.** Write a model that represents your average cost per hour of court time as a function of the number of hours played. Graph the model. What is an equation of the horizontal asymptote and what does the asymptote represent?
- **43.** Suppose that you can play racquetball at the YMCA for \$9 per hour without being a member. How many hours would you have to play at the racquetball club before your average cost per hour of court time is less than \$9?
- **44. LIGHTNING** Air temperature affects how long it takes sound to travel a given distance. The time it takes for sound to travel one kilometer can be modeled by

$$
t = \frac{1000}{0.6T + 331}
$$

where *t* is the time (in seconds) and *T* is the temperature (in degrees Celsius). You are 1 kilometer from a lightning strike and it takes you exactly 3 seconds to hear the sound of thunder. Use a graph to find the approximate air temperature. (*Hint:* Use tick marks that are 0.1 unit apart on the *t*-axis.)

#### **ECONOMICS** In Exercises 45 and 46, use the following information.

Economist Arthur Laffer argues that beyond a certain percent  $p_m$ , increased taxes will produce less government revenue. His theory is illustrated in the graph below.

**45.** Using Laffer's theory, an economist models the revenue generated by one kind of tax by

 $\overline{\phantom{0}}$ 

$$
R = \frac{80p - 8000}{p - 110}
$$

where  $R$  is the government revenue (in tens of millions of dollars) and *p* is the percent tax rate (55  $\leq p \leq 100$ ). Graph the model.

**46.** Use your graph from Exercise 45 to find the tax rate that yields \$600 million of revenue.

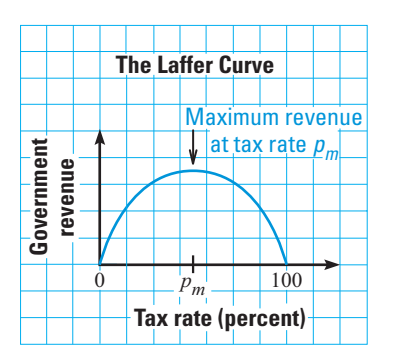

2

*x*

 $\overline{\phantom{0}}$ 

## **FOCUS ON APPLICATIONS**

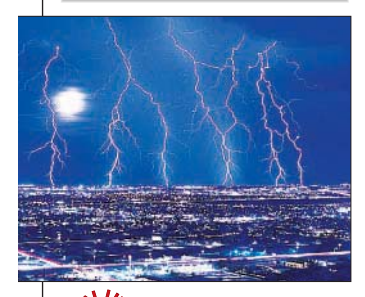

**LIGHTNING** The equation given in Ex. 44 uses the fact that at 0°C, sound travels at 331 meters per second. Since light travels at about 300,000 kilometers per second, a flash of lightning is seen before it is heard. **R<sup>E</sup>A<sup>L</sup> <sup>L</sup>IF<sup>E</sup>**

#### **EX** DOPPLER EFFECT In Exercises 47 and 48, use the following information.

**Full Page View** 

 $\boxminus$ 

When the source of a sound is moving relative to a stationary listener, the frequency  $f_l$  (in hertz) heard by the listener is different from the frequency  $f_s$  (in hertz) of the sound at its source. An equation for the frequency heard by the listener is

$$
f_l = \frac{740f_s}{740 - r}
$$

where  $r$  is the speed (in miles per hour) of the sound source relative to the listener.

- **47.** The sound of an ambulance siren has a frequency of about 2000 hertz. You are standing on the sidewalk as an ambulance approaches with its siren on. Write the frequency that you hear as a function of the ambulance's speed.
- **48.** Graph the function from Exercise 47 for  $0 \le r \le 60$ . What happens to the frequency you hear as the value of *r* increases?
- **49.** *Whiting* In what line(s) is the graph of  $y = \frac{1}{x}$ *Whiting* In what line(s) is the graph of  $y = \frac{1}{x}$  symmetric? What does this symmetry tell you about the inverse of the function  $f(x) = \frac{1}{x}$ ?<br> **MULTIPLE CHOICE** What are the asymptotes of the graph of  $y = \frac{-73}{x - 1$ symmetry tell you about the inverse of the function  $f(x) = \frac{1}{x}$  $\frac{1}{x}$ ? **<sup>A</sup>** *<sup>x</sup>* = 141, *<sup>y</sup>* = 27 ¡**<sup>B</sup>** *<sup>x</sup>* = º141, *<sup>y</sup>* = 27 ¡**<sup>C</sup>** *<sup>x</sup>* = º73, *<sup>y</sup>* = 27

**50. MULTIPLE CHOICE** What are the asymptotes of the graph of  $y = \frac{-\hat{x}}{\hat{x} - \hat{y}}$  $-7$ 1  $\frac{73}{141} + 27?$ ™°

- *x* = -141,<br> *y* = 141 **i**  $\bullet$  None of the following<br> *mzero* real numbers?<br> **E** *f*(*x*) =  $\frac{2x}{3x}$ .  $y = 27$  **C**  $x = -73$ <br>
dese<br>
g is a function whose doma<br>  $\frac{-1}{-2}$  **C**  $f(x) = \frac{1}{x}$  $\overline{(\mathbf{D})}$   $x = -73$ ,  $y = 141$   $\overline{(\mathbf{E})}$  None of these
- **51. MULTIPLE CHOICE** Which of the following is a function whose domain and range are all *nonzero* real numbers?
- $f(x) = \frac{y}{2x}$ 3 *x x*  $\equiv$  $\frac{1}{x} + 1$  $\sum f(x) = \frac{x-1}{x}$  $\frac{z}{x}$ = 141 **E** None of these<br> **ICE** Which of the following is<br>
zero real numbers?<br> **B**  $f(x) = \frac{2x - 1}{3x - 2}$ <br> **E** None of these

★ **Challenge**

**52. EQUIVALENT FORMS** Show algebraically that the function  $f(x) = \frac{3}{x-1}$  $\frac{3}{-5}$  + 10 and the function  $g(x) = \frac{10x}{x-1}$ *x x*  $\overline{\phantom{0}}$  $\frac{-47}{-5}$  are equivalent.

## **MIXED REVIEW**

#### **GRAPHING POLYNOMIALS Graph the polynomial function. (Review 6.2 for 9.3)**

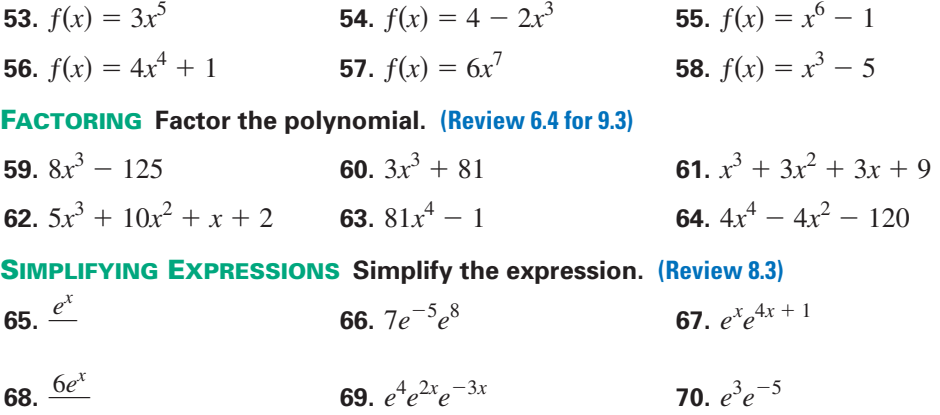

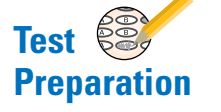